# **dokuwiki - Evolution #155**

# **Utilisez le reload du serveur sso**

10/03/2010 14:58 - Gaston TJEBBES

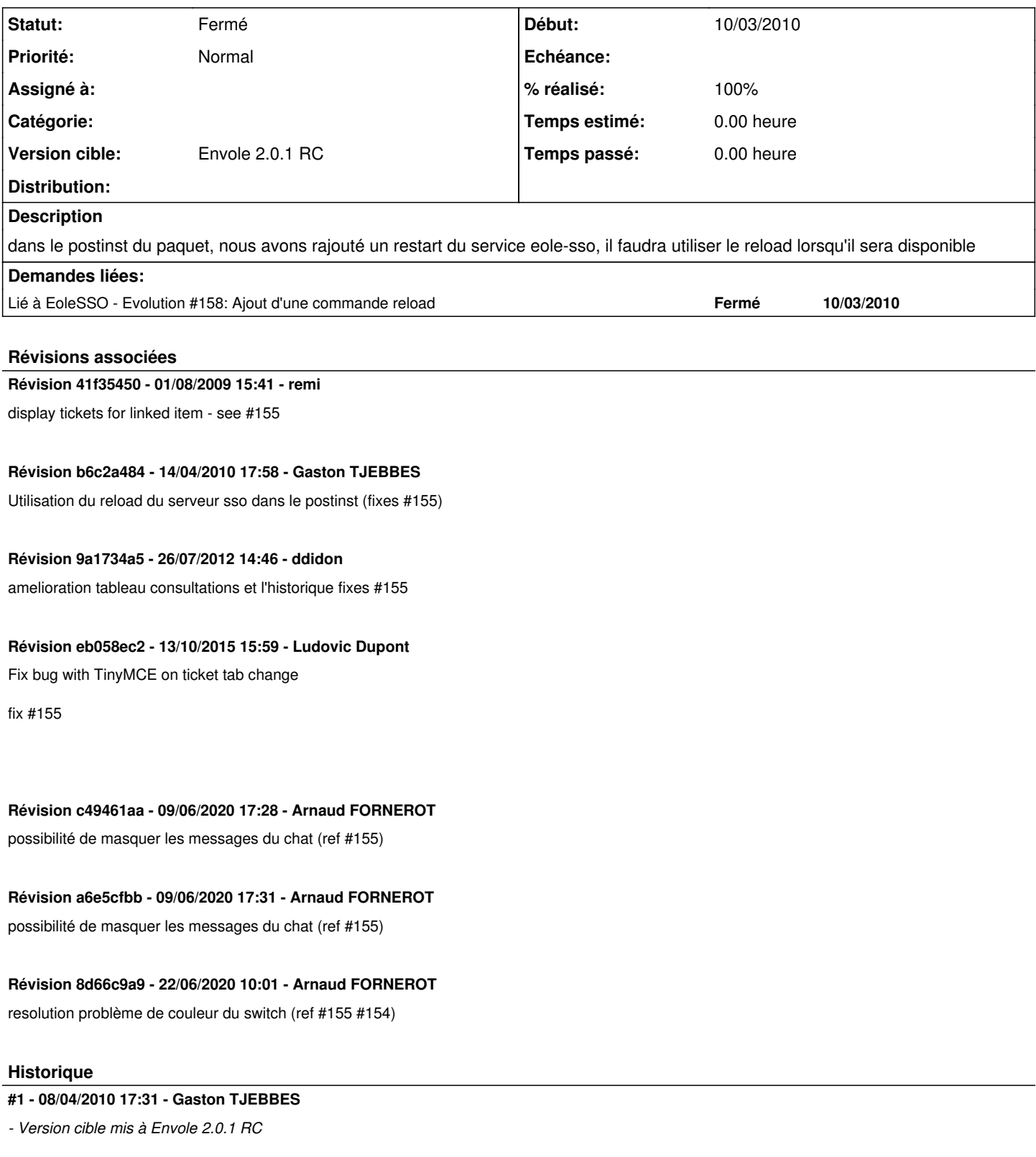

## **#2 - 14/04/2010 17:26 - Gaston TJEBBES**

*- Statut changé de Nouveau à Résolu*

*- % réalisé changé de 0 à 100*

Appliqué par commit [b6c2a484b956efeea79f8919ba57d6734d820404](https://dev-eole.ac-dijon.fr/projects/dokuwiki/repository/revisions/b6c2a484b956efeea79f8919ba57d6734d820404).

## **#3 - 05/05/2010 14:07 - Gaston TJEBBES**

*- Statut changé de Résolu à 7*

## **#4 - 18/05/2010 10:39 - Gaston TJEBBES**

*- Statut changé de 7 à Fermé*